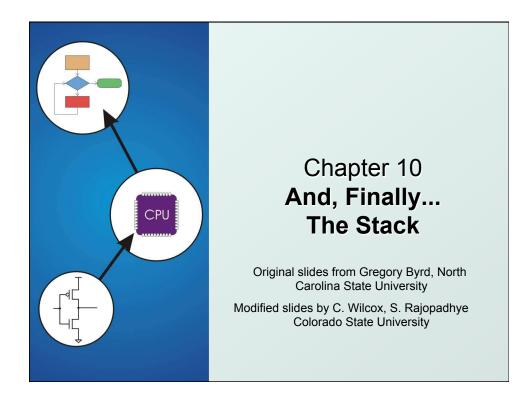

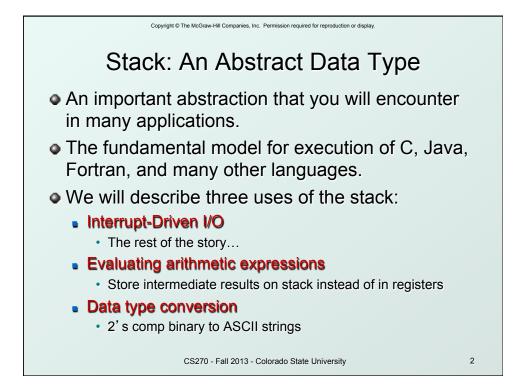

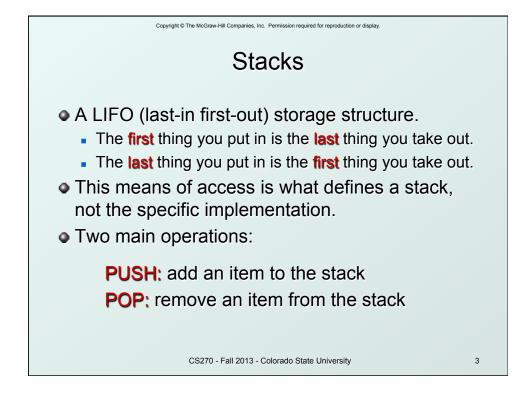

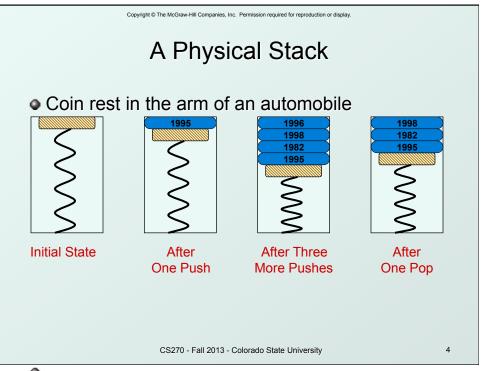

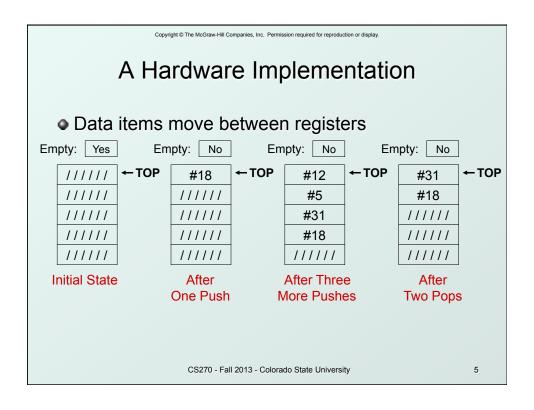

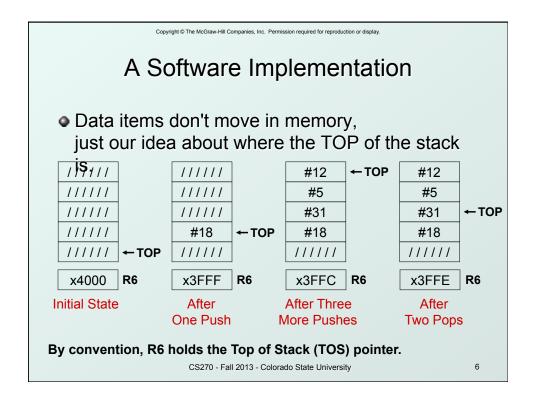

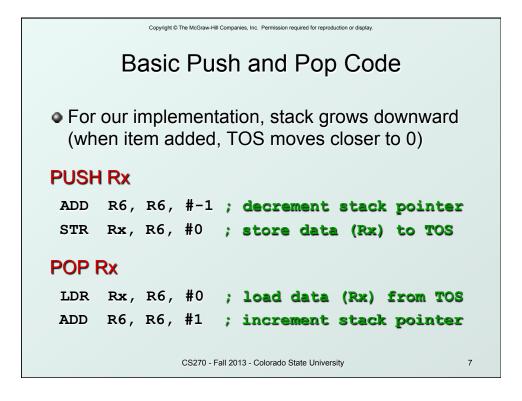

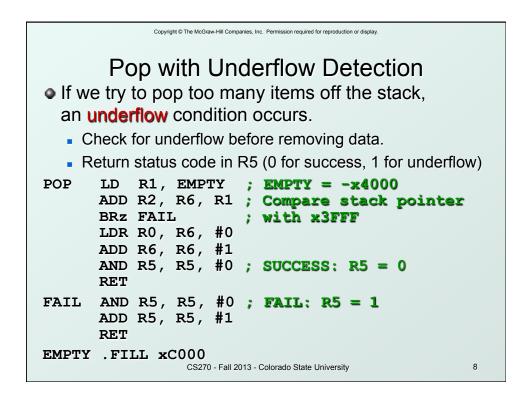

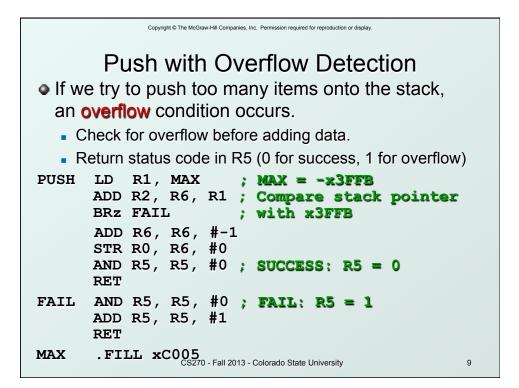

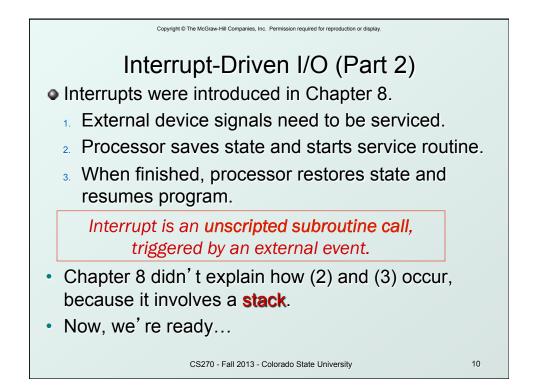

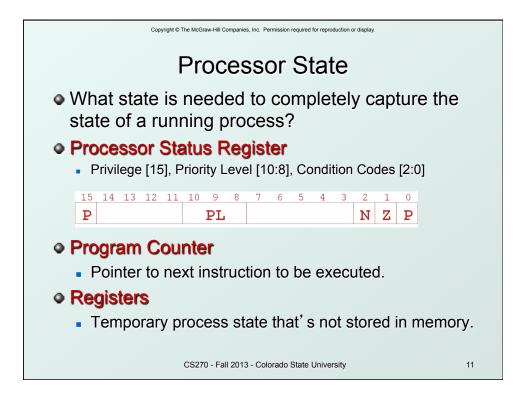

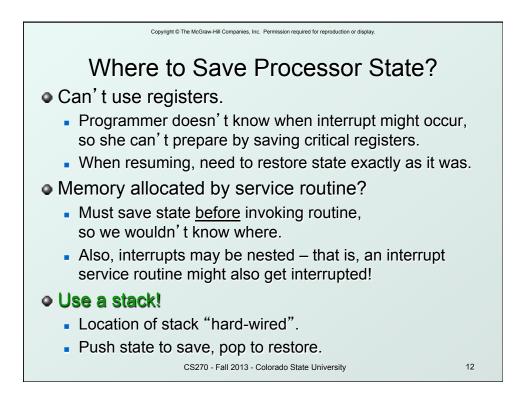

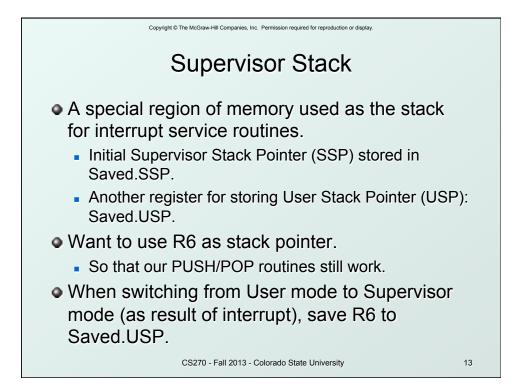

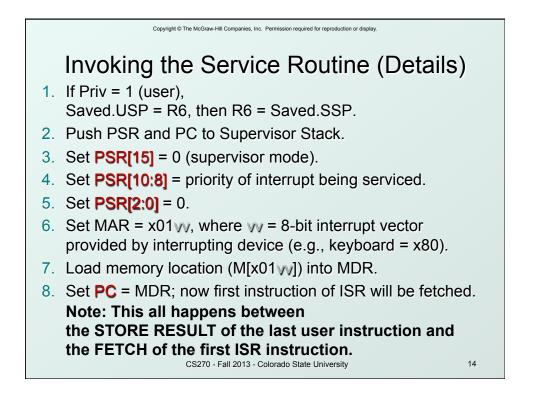

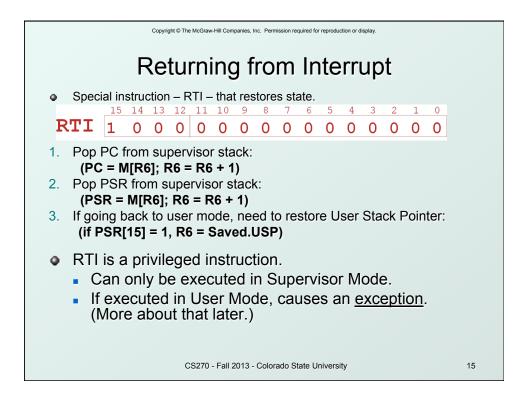

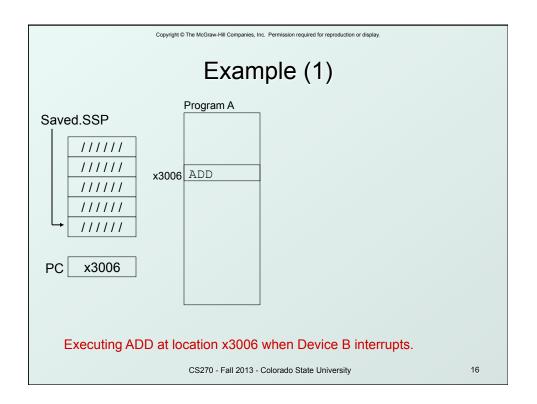

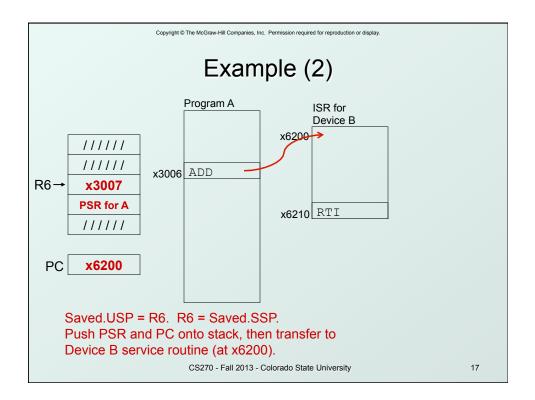

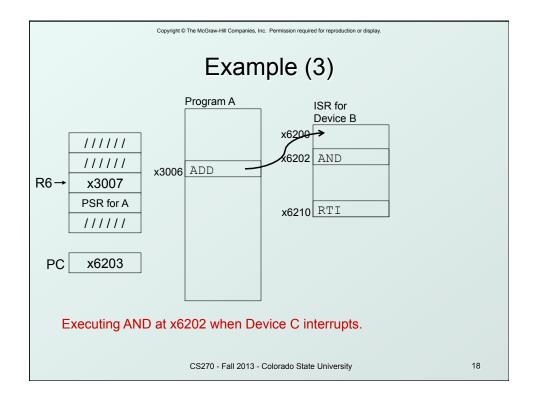

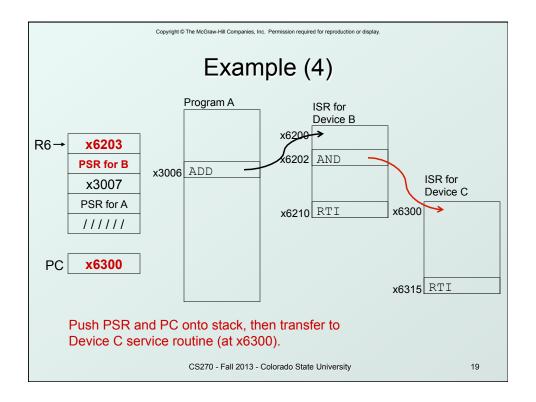

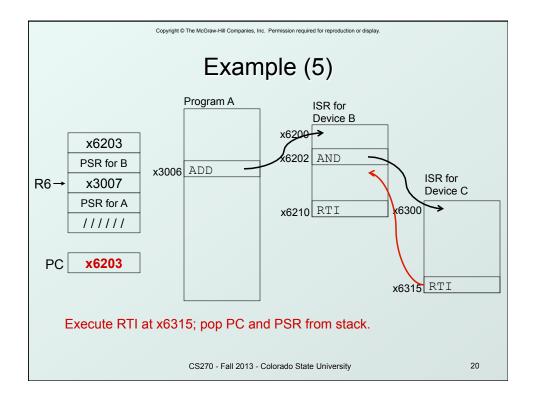

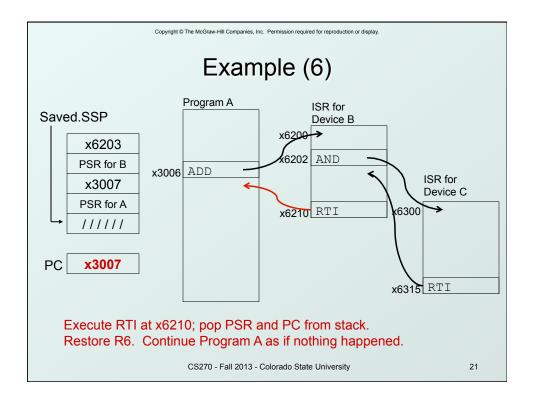

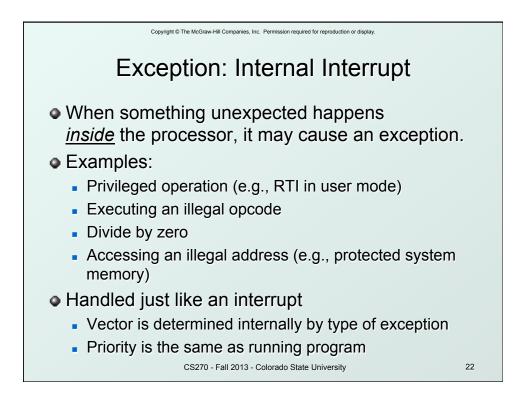

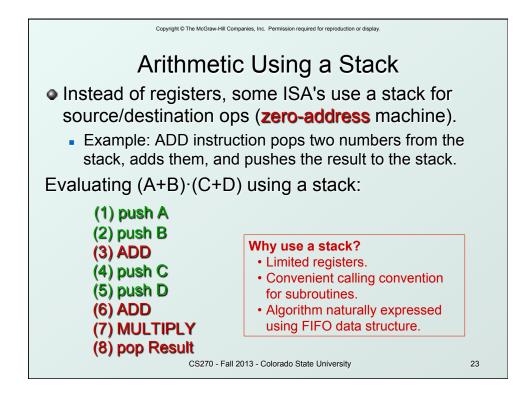

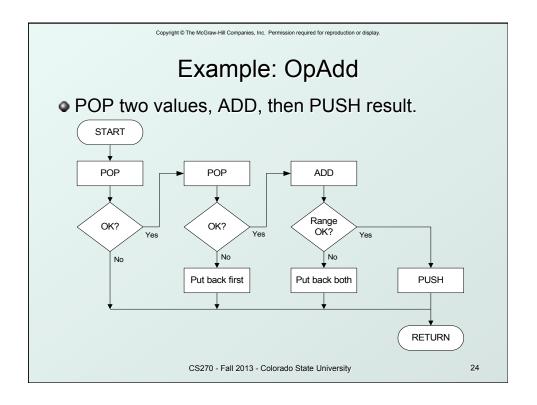

| Copyright © The McGraw-Hill Companies, Inc. Permission required for reproduction or display.                                                                                                    |  |  |  |  |  |  |  |  |  |
|----------------------------------------------------------------------------------------------------|--|--|--|--|--|--|--|--|--|
| Example: OpAdd                                                                                                    |  |  |  |  |  |  |  |  |  |
| <pre>OpAdd JSR POP ; Get first operand.<br/>ADD R5,R5,#0 ; Check for POP success.<br/>BRp Exit ; If error, bail.<br/>ADD R1,R0,#0 ; Make room for second.<br/>JSR POP ; Get second operand.<br/>ADD R5,R5,#0 ; Check for POP success.<br/>BRp Restore1 ; If err, restore &amp; bail.<br/>ADD R0,R0,R1 ; Compute sum.<br/>JSR RangeCheck ; Check size.<br/>BRp Restore2 ; If err, restore &amp; bail.<br/>JSR PUSH ; Push sum onto stack.<br/>RET<br/>Restore2 ADD R6,R6,#-1 ; undo first POP<br/>Restore1 ADD R6,R6,#-1 ; undo second POP<br/>Exit RET</pre> |  |  |  |  |  |  |  |  |  |
| CS270 - Fall 2013 - Colorado State University 25                                                                                                    |  |  |  |  |  |  |  |  |  |

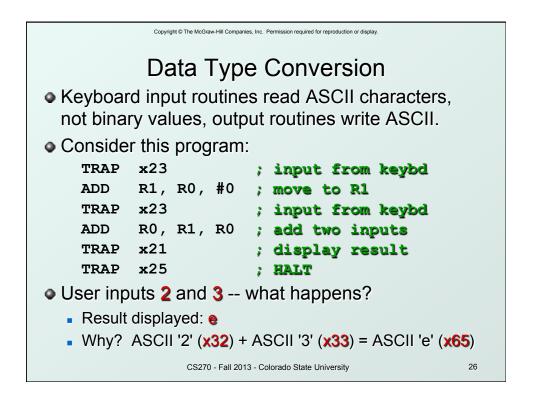

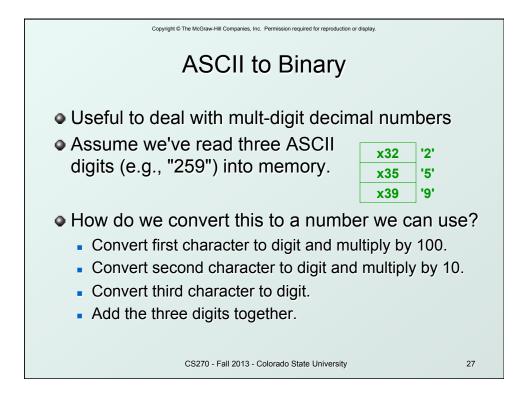

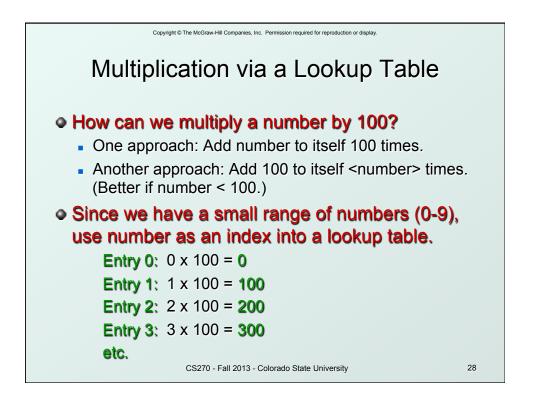

| Copyright © The McGraw-Hill Companies, Inc. Permission required for reproduction or display. |    |  |  |  |  |  |  |  |  |  |
|----------------------------------------------------------------------------------------------|----|--|--|--|--|--|--|--|--|--|
| Code for Lookup Table                                                                        |    |  |  |  |  |  |  |  |  |  |
| ; multiply R0 by 100, using lookup table ;                                                   |    |  |  |  |  |  |  |  |  |  |
| LEA R1, Lookup100 ; R1 = table base                                                          |    |  |  |  |  |  |  |  |  |  |
| ADD R1, R1, R0 ; add index (R0)                                                              |    |  |  |  |  |  |  |  |  |  |
| LDR R0, R1, #0 ; load from M[R1]                                                             |    |  |  |  |  |  |  |  |  |  |
| •••                                                                                          |    |  |  |  |  |  |  |  |  |  |
| Lookup100 .FILL 0 ; entry 0                                                                  |    |  |  |  |  |  |  |  |  |  |
| .FILL 100 ; entry 1                                                                          |    |  |  |  |  |  |  |  |  |  |
| .FILL 200 ; entry 2                                                                          |    |  |  |  |  |  |  |  |  |  |
| .FILL 300 ; entry 3                                                                          |    |  |  |  |  |  |  |  |  |  |
| .FILL 400 ; entry 4                                                                          |    |  |  |  |  |  |  |  |  |  |
| .FILL 500 ; entry 5                                                                          |    |  |  |  |  |  |  |  |  |  |
| .FILL 600 ; entry 6                                                                          |    |  |  |  |  |  |  |  |  |  |
| .FILL 700 ; entry 7                                                                          |    |  |  |  |  |  |  |  |  |  |
| .FILL 800 ; entry 8                                                                          |    |  |  |  |  |  |  |  |  |  |
| .FILL 900 ; entry 9                                                                          |    |  |  |  |  |  |  |  |  |  |
| CS270 - Fall 2013 - Colorado State University                                                | 29 |  |  |  |  |  |  |  |  |  |

|                                        | Convident @ The McCraw Will Companies Inc. Dermission required for reproduction or display   |  |  |  |  |  |  |  |  |
|----------------------------------------|----------------------------------------------------------------------------------------------|--|--|--|--|--|--|--|--|
|                                        | Copyright © The McGraw-Hill Companies, Inc. Permission required for reproduction or display. |  |  |  |  |  |  |  |  |
| Complete Conversion Routine (1 of 3)   |                                                                                              |  |  |  |  |  |  |  |  |
| ; Three-digit buffer at ASCIIBUF.      |                                                                                              |  |  |  |  |  |  |  |  |
| ; R1 tells how many digits to convert. |                                                                                              |  |  |  |  |  |  |  |  |
| ; Put resulting decimal number in R0.  |                                                                                              |  |  |  |  |  |  |  |  |
| ASCIItoBinary                          |                                                                                              |  |  |  |  |  |  |  |  |
| AND                                    | R0, R0, #0 ; clear result                                                                    |  |  |  |  |  |  |  |  |
|                                        | R1, R1, #0 ; test # digits                                                                   |  |  |  |  |  |  |  |  |
| BRz                                    | DoneAtoB ; done if no digits                                                                 |  |  |  |  |  |  |  |  |
| LD                                     | R3, NegZero ; $R3 = -x30$                                                                    |  |  |  |  |  |  |  |  |
| LEA                                    | R2, ASCIIBUF                                                                                 |  |  |  |  |  |  |  |  |
|                                        | R2, R2, R1                                                                                   |  |  |  |  |  |  |  |  |
| ADD                                    | R2, R2, #-1 ; points to ones digit                                                           |  |  |  |  |  |  |  |  |
| LDR                                    | R4, R2, #0 ; load digit                                                                      |  |  |  |  |  |  |  |  |
| ADD                                    | R4, R4, R3 ; convert to number                                                               |  |  |  |  |  |  |  |  |
| ADD                                    | R0, R0, R4 ; add 1's                                                                         |  |  |  |  |  |  |  |  |
|                                        | CS270 - Fall 2013 - Colorado State University 30                                             |  |  |  |  |  |  |  |  |

| Copyright © The McGraw-Hill Companies, Inc. Permission required for reproduction or display. |              |   |                          |  |  |  |  |  |
|----------------------------------------------------------------------------------------------|--------------|---|--------------------------|--|--|--|--|--|
| Conversion Routine (2 of 3)                                                                  |              |   |                          |  |  |  |  |  |
|                                                                                              |              |   |                          |  |  |  |  |  |
| ADD                                                                                          | R1, R1, #-1  | ; | one less digit           |  |  |  |  |  |
| BRz                                                                                          | DoneAtoB     | ; | done if zero             |  |  |  |  |  |
| ADD                                                                                          | R2, R2, #-1  | ; | points to tens digit     |  |  |  |  |  |
|                                                                                              |              |   |                          |  |  |  |  |  |
| LDR                                                                                          | R4, R2, #0   | ; | load digit               |  |  |  |  |  |
| ADD                                                                                          | R4, R4, R3   | ; | convert to number        |  |  |  |  |  |
| LEA                                                                                          | R5, Lookup10 | ; | multiply by 10           |  |  |  |  |  |
| ADD                                                                                          | R5, R5, R4   |   |                          |  |  |  |  |  |
| LDR                                                                                          | R4, R5, #0   |   |                          |  |  |  |  |  |
| ADD                                                                                          | R0, R0, R4   | ; | adds 10's                |  |  |  |  |  |
| ADD                                                                                          | R1, R1, #-1  | ; | one less digit           |  |  |  |  |  |
| BRz                                                                                          | DoneAtoB     | ; | done if zero             |  |  |  |  |  |
| ADD                                                                                          | R2, R2, #-1  | ; | points to hundreds digit |  |  |  |  |  |
|                                                                                              |              |   |                          |  |  |  |  |  |
| CS270 - Fall 2013 - Colorado State University 31                                             |              |   |                          |  |  |  |  |  |
|                                                                                              |              |   |                          |  |  |  |  |  |

| Copyright © The McGraw-Hill Companies, Inc. Permission required for reproduction or display. |                                        |                                 |                                                                          |    |  |  |  |  |
|----------------------------------------------------------------------------------------------|----------------------------------------|---------------------------------|--------------------------------------------------------------------------|----|--|--|--|--|
| Conversion Routine (3 of 3)                                                                  |                                        |                                 |                                                                          |    |  |  |  |  |
| ADD<br>LEA<br>ADD<br>LDR                                                                     | •                                      | , R3<br>okup100<br>, R4<br>, #0 | <pre>; load digit ; convert to numb ; multiply by 100 ; adds 100's</pre> |    |  |  |  |  |
| ASCIIBUF<br>Lookup10                                                                         | FILL xF<br>BLKW 4<br>FILL 0<br>FILL 10 | FDO                             | ; -0x30                                                                  |    |  |  |  |  |
| Lookup100                                                                                    | FILL 0<br>FILL 10                      | 0                               |                                                                          |    |  |  |  |  |
|                                                                                              | CS270 - Fa                             | ll 2013 - Colorado S            | tate University                                                          | 32 |  |  |  |  |

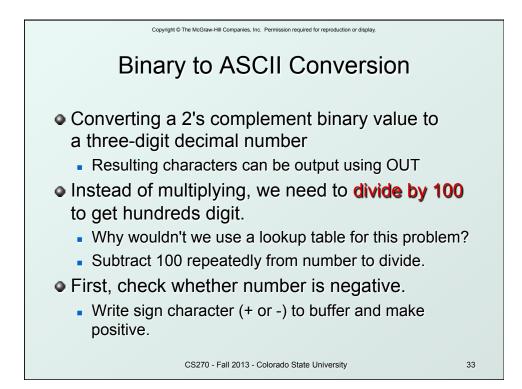